## Muhasebe Hesapları Toplu Güncelleme

Muhasebe hesapları ile kaydedilen bilgilere toplu güncelleme yapabilmek için muhasebe hesapları listesinde sağ fare tuşu menüsünde yer alan Toplu Güncelle seçeneği kullanılır.

Toplu güncelleme için önce bilgileri güncellenecek kayıtlar seçilir. Güncellenecek bilgiler, "Toplu Güncelle" seçimi yapıldığında açılan filtre penceresinde belirtilir. Muhasebe hesabı tanımlarındaki bilgiler, filtre satırlarında girilen bilgilerle güncellenir. Muhasebe hesapları toplu güncelleme ile güncellenecek bilgiler şunlardır:

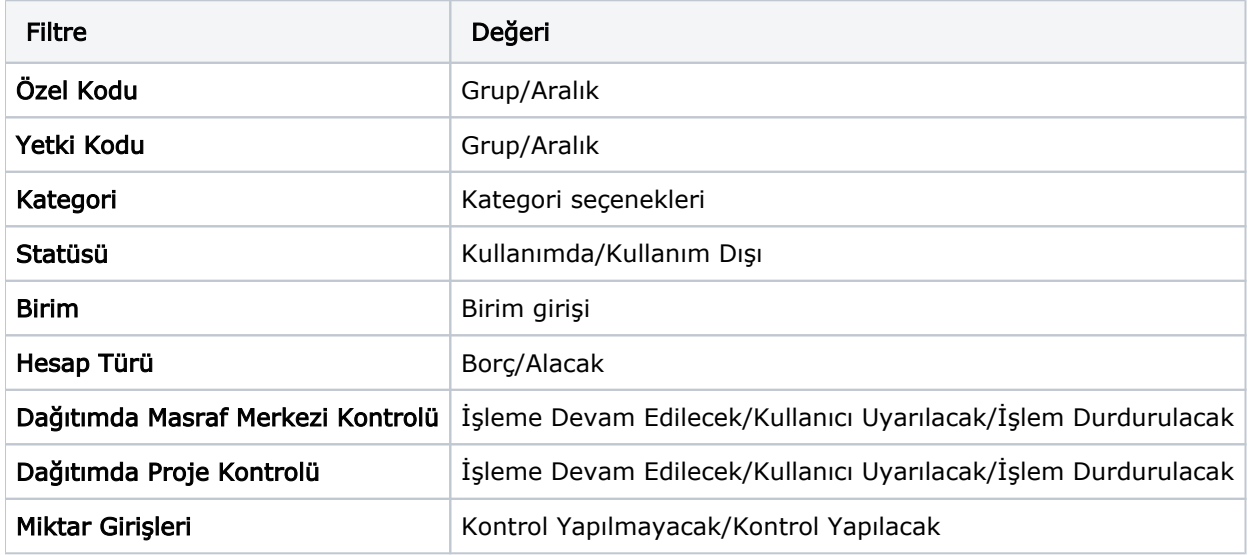